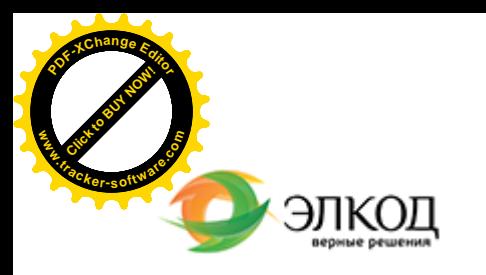

Центр образования «ЭЛКОД»

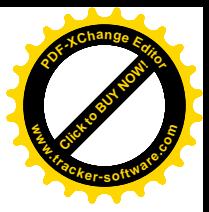

СЕМИНАР

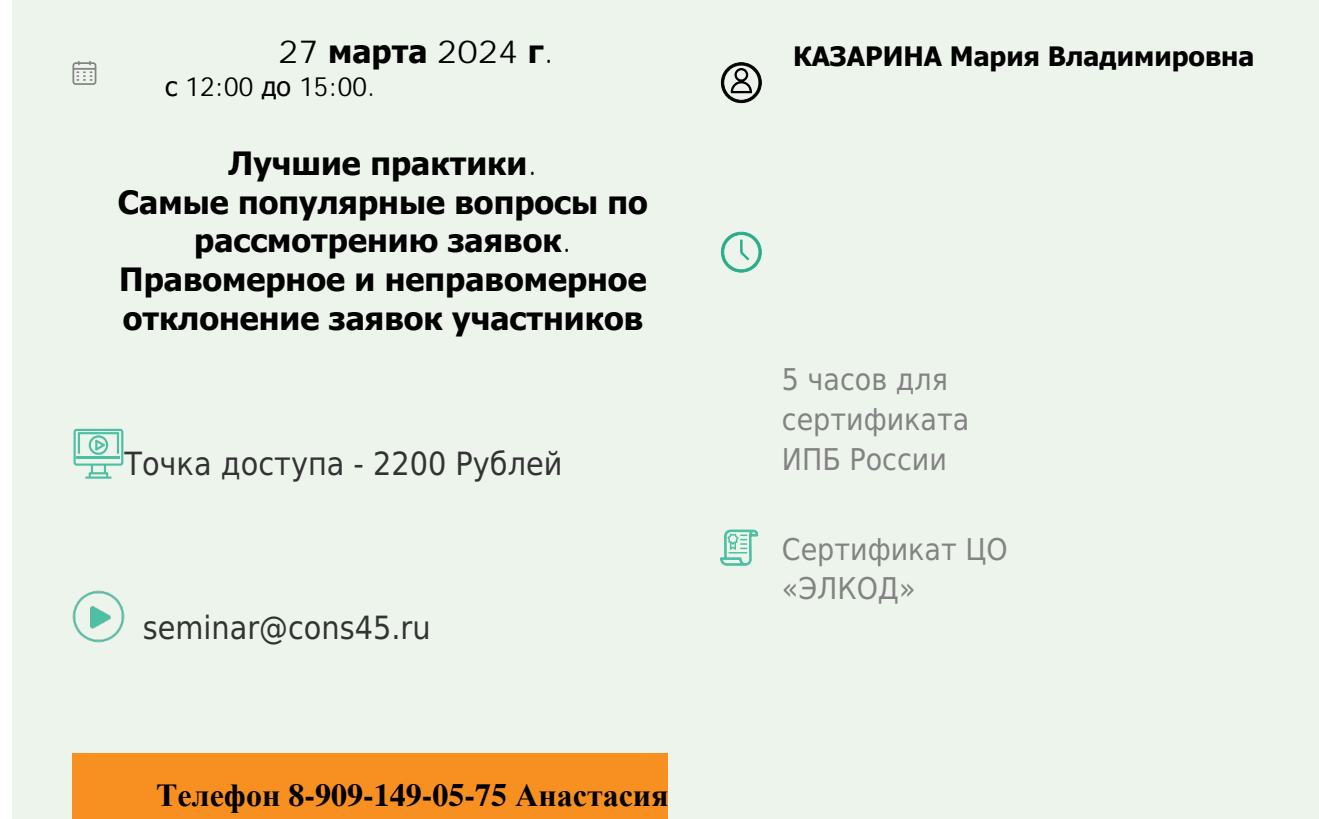

### **Лектор**

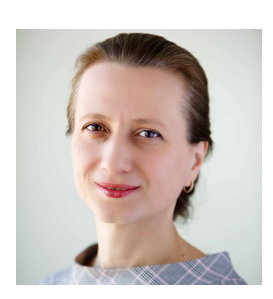

#### **[КАЗАРИНА](https://www.elcode.ru/products/education/lektory/tatyana-voroncova) Мария Владимировна** –

эксперт компании «ЭЛКОД-ТЕХНОЛОДЖИ» с опытом работы в области регулируемых закупок более 10 лет, зам. начальника отдела регулируемых закупок, эксперт НАИЗ, аккредитация «РТС – тендер»

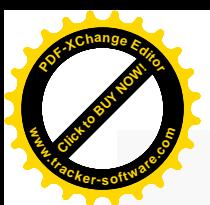

.

## **Программа**

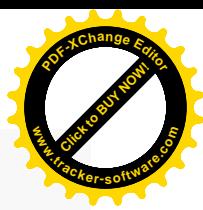

1. Критерии оценки. Правила оценки заявок, утвержденных Постановлением Правительства РФ от 31.12.2021 №2604:

- · критерии оценки, показатели критериев оценки;
- · что детализируется заказчиком в извещении, документации;
- · требования к информации и документам, подтверждающие соответствие участника установленным критериям оценки;
- · формулы для расчета баллов или применения шкалы оценки;
- · особенности оценки отдельных видов товаров, работ, услуг.
- 2. Практические вопросы.
	- · Сопоставимость объекта закупки для целей оценки.
	- · Подтверждение опыта участника закупки договорами субподряда (соисполнения).
	- · Можно ли установить форму для предоставления информации для оценки?
	- · Имеет ли право заказчик анализировать реестр контрактов для проведения оценки по показателю критерия оценки «опыт участника закупки»?
	- · Как комиссии оценивать контракт (договор), который предоставлен в подтверждение дополнительных требований в качестве опыта по критерию оценки?
	- · Порядок применения предельного максимального или минимального значения показателя.
	- · Практика применения показателя оценки «Наличие у участников закупки специалистов и иных работников определенного уровня квалификации».
	- · Как применить условия об оценке договоров, по которым поставщиком (подрядчиком, исполнителем) исполнены требования об уплате неустоек (штрафов, пеней) – при наличии таких требований?
	- · Что рассматривает контрольный орган при обжаловании проведения оценки?
	- · Ошибки неприменения установленной формы документа «Порядок оценки».

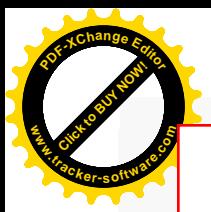

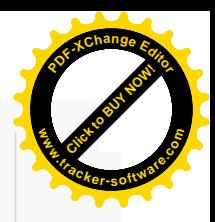

# **После обучения вы получите**

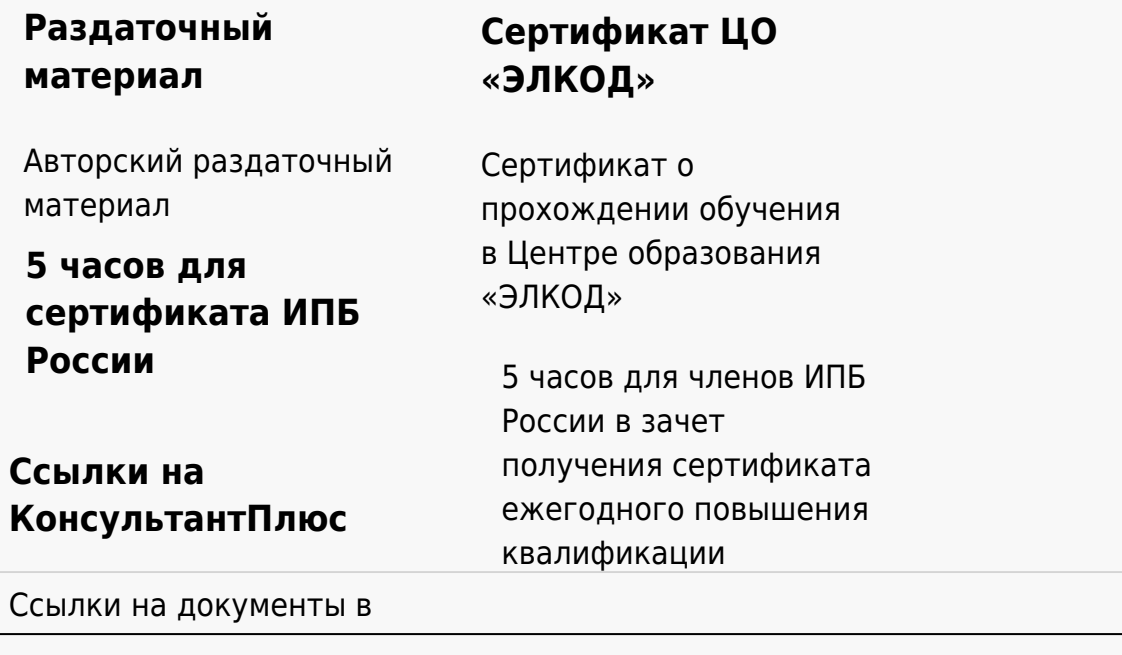

#### **[Видеозап](https://www.elcode.ru/products/education)[ись](https://www.elcode.ru/products/education/uslugi-centra-obrazovaniya-elcod)**

Ссылка на видеозапись станет доступна в течение 5 рабочих дней с момента проведения мероприятия

[СПС «КонсультантПлю](https://www.elcode.ru/products/education/korporativnoe-obuchenie)[с»](https://www.elcode.ru/products/education/abonementy) по обсуждаемой теме